# **KOENIG & BAUER**

# KYANA Connect

## Technische Spezifikationen

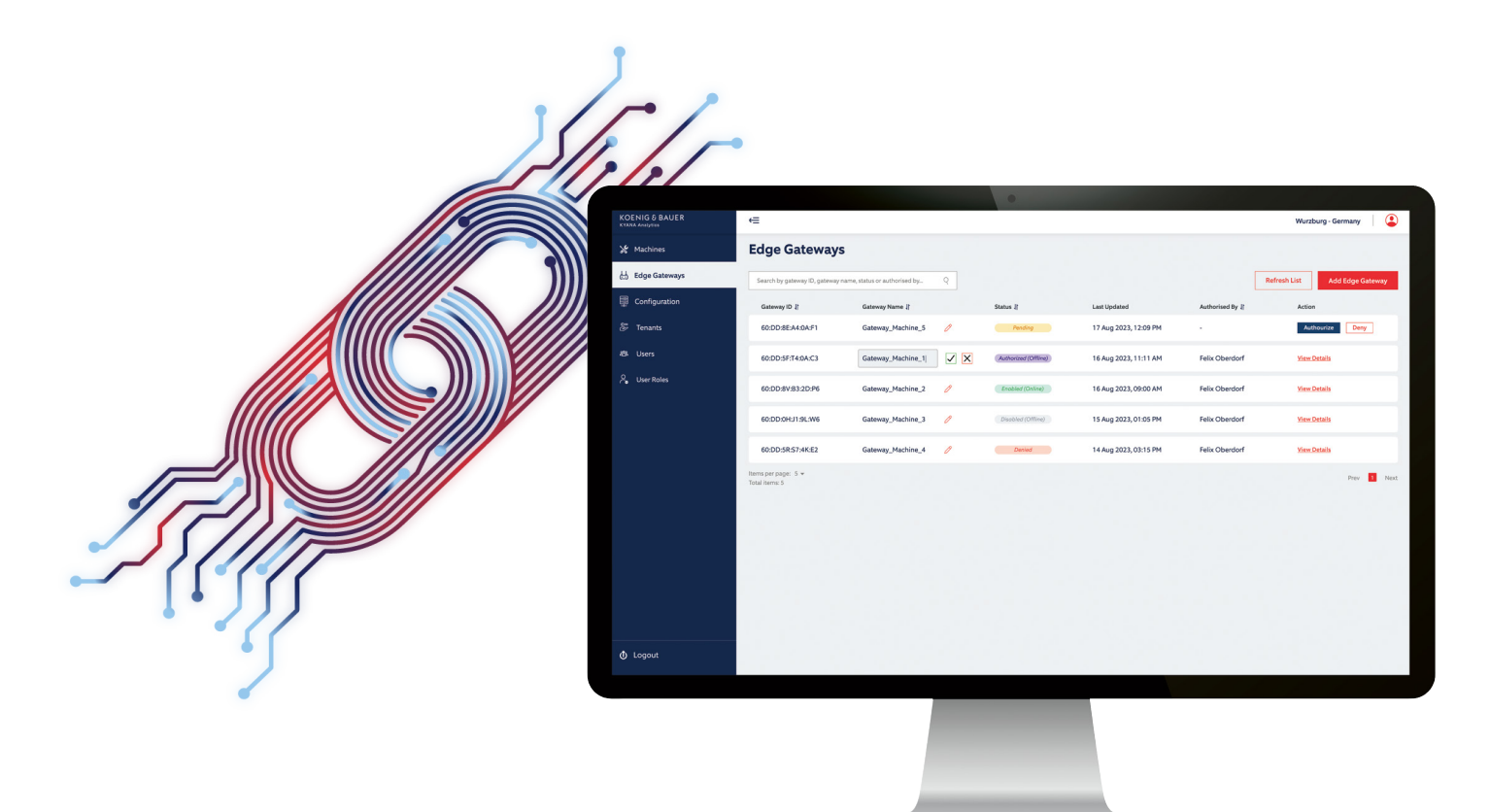

Das Edge Device KYANA Connect fungiert als IIot-Gateway zwischen Ihren Maschinen und der Koenig & Bauer Cloud. Mit KYANA Connect schöpfen Sie die Möglichkeiten der digitalen Produktwelt von Koenig & Bauer voll aus - jetzt und in Zukunft.

KYANA Connect ermöglicht die nahtlose Anbindung Ihrer Maschine an die Koenig & Bauer Cloud und die sichere Übertragung von Produktions- und Maschinendaten. KYANA Connect unterstützt eine Vielzahl von Protokollen wie TCP, FTP, OPC UA und MQTT, die bei Bedarf integriert werden können. Für maximale Flexibilität ist KYANA Connect als reine Softwareinstallation erhältlich, die in Ihrer bestehenden IT-Infrastruktur betrieben werden kann. Falls Sie eine separate Hardware benötigen, unterbreiten wir Ihnen Vorschläge.

#### **Technische Voraussetzungen**

#### **Systemvoraussetzungen für den Betrieb von KYANA Connect**

- Linux Ubuntu 16 TLS oder höher | Windows 10 V2004 oder höher
- Installierte Containerumgebung (Docker)
- Mindestens 8 GB RAM/128 GB Festplattenspeicher
- CPU: Intel i5 9. Generation, AMD Ryzen-5 1. Generation oder höher
- 2x Ethernet Netzwerkanschluss

#### **Höchste Sicherheitsstandards**

Mit KYANA Connect arbeitet Ihre Maschine innerhalb ihrer bestehenden Konfiguration, ohne dauerhaft mit einem externen Netzwerk verbunden zu sein. Für jede Art von Datenübertragung und Verbindung initiiert das Edge Device die Anfrage nur an einem ausgehenden Port. Es akzeptiert keine eingehenden Anfragen. Das Gerät wird mit einem X.509-Zertifikat authentifiziert und der Datenverkehr wird sicher über HTTPS und das TLS 1.2-Protokoll abgewickelt.

#### **Erstinstallation**

#### **Verbindung zum Gerät und zur Koenig & Bauer Cloud**

KYANA Connect muss sowohl mit Ihrer Maschine als auch mit der Koenig & Bauer Cloud verbunden sein. Vor der Installation erhalten Sie von uns eine detaillierte Liste der für die Kommunikation relevanten Ports. Ihre IT-Abteilung kann den Zugriff anhand dieser Informationen problemlos einrichten.

#### **Installation der Anwendung**

Für die Installation der KYANA Connect-Anwendung stellen wir Ihnen ein Installationsprogramm zur Verfügung, das die notwendigen Komponenten startet. Eventuell vorhandene Firewalls müssen entsprechend konfiguriert werden, um den Datenverkehr zuzulassen.

#### **Durchführung von Updates**

Weitere Aktualisierungen sind optional. Sie können per Fernzugriff durchgeführt werden. Neuere Versionen der KYANA Connect-Anwendung werden auf der Weboberfläche sichtbar sein. Es liegt im Ermessen des Nutzers, ob und wann er ein Update durchführt.

**Während der Erstinstallation und der Aktualisierung von KYANA Connect sind keine Stillstandszeiten der Maschine erforderlich. Ihr Produktionsprozess kann wie gewohnt weiterlaufen.**

**Für weitere Fragen stehen wir Ihnen gerne zur Verfügung.**

**Koenig & Bauer AG Friedrich-Koenig-Str. 4 97080 Würzburg, Deutschland koenig-bauer.com**

### we're on it.